Memorias del Encuentro Internacional de Educación a Distancia Año. 3, núm. 3, diciembre 2014-noviembre 2015 / ISSN: 2395-8901

# **Metodología para el desarrollo de aplicaciones informáticas interactivas, para la inclusión de estudiantes con rezago educativo[\[1\]](http://www.udgvirtual.udg.mx/encuentro/anteriores/xxii/142-444-1-RV.htm#_ftn1)**

Pilar Gómez Miranda Instituto Politécnico Nacional – UPIICSA

#### *Resumen*

La educación inclusiva, es el término actual para la educación sin barreras, cuyo propósito es posibilitar y garantiza el acceso y el aprendizaje de los estudiantes. La educación inclusiva debe responder a las necesidades de los estudiantes en general y en especial de aquellos que presentan problemas para la comprensión y el aprendizaje te temas difíciles. Las TIC y las aplicaciones informáticas facilitan enormemente abordar éste problema que se presenta en los diferentes niveles educativos, pero lo fundamental es que las aplicaciones cuenten con una estructura didáctica que permita lograr el propósito educativo. Para apoyar a los estudiantes en el proceso de aprendizaje de temas de difícil comprensión se ha trabajado en la metodología para crear aplicaciones informáticas interactivas cuyo diseño se basa en el diseño instruccional y en el uso de las tecnologías móviles y fijas interactivas. En este artículo se presenta la metodología, para la producción de aplicaciones informáticas interactivas. Los resultados obtenidos han permitido iniciar con la elaboración del diseño lógico y físico, para el caso de estudio del desarrollo de la aplicación informática interactiva del tema requerimientos funcionales de un sistema que forma parte de la unidad de aprendizaje de Herramientas Automatizadas que se imparte en el cuarto periodo del plan de estudios de la Licenciatura

en Ciencias de la Informática de la UPIICSA<sup>[2]</sup>. Dicho recurso se desarrolla para ser implementado en superficies interactivas. El diseño instruccional y gráfico está pensado para el aprendizaje colaborativo entre pares, se pretende propiciar el aprendizaje colaborativo entre estudiantes. La tarea no es sencilla pero se debe continuar con el trabajo de investigación hasta lograr las metas educativas propuestas y por ende apoyar a los estudiantes.

*Palabras Clave:* Educación Inclusiva, Temas de Difícil Comprensión, Metodología, Aplicaciones Informáticas Interactivas, TIC, Diseño Instruccional.

#### **1. Introducción**

Es bien sabido que en las diferentes instituciones educativas de gobierno en especial de los niveles educativos medio superior y superior presenta un alto índice de reprobación tal es el caso del Instituto Politécnico Nacional en el que al cierre del año 2012 se tenía un 35% de estudiantes que reprobaron entre una y 5 unidades de aprendizaje (Bustamante 2013), del cual un % determinado le corresponde a cada uno de los Planes de Estudio ofertados por las Unidades Académicas que lo integran. Se considera que en particular existen dentro de los planes de estudio unidades de aprendizaje que presentan un alto índice de reprobación por ejemplo en la UPIICSA-IPN las Unidades de Aprendizaje: Álgebra Línea, Cálculo Vectorial, Electromagnetismo y Física para informáticos entre otras, presentan semestre con semestre un alto índice de reprobación y a pesar de que las autoridades han implementado la estrategia de implementar un curso de recuperación académica, el índice de aprobados después de dicha actividad de recuperación sigue siendo de aproximadamente un 40% de reprobados (UPIICSA 2013). Lo anterior ocasiona que los estudiantes vayan teniendo un rezago escolar al no poder aprobar dichas unidades de aprendizaje generando la deserción escolar. Es por ello que se propuso el proyecto de investigación educativa titulado *"Desarrollo de prototipos basados en superficies interactivas, para apoyar el aprendizaje de unidades temáticas con alto índice de reprobación"* el cual tiene como principal objetivo *Diseñar, desarrollar e instrumentar prototipos de aplicaciones informático-educativas para superficies interactivas, de unidades temáticas con alto índice de reprobación* y una de sus metas es: *Desarrollo de la metodologías para la producción de aplicaciones informáticas.* Dada la experiencia en el desarrollo de recursos didácticos digitales del grupo de investigación (Gómez, Vázquez y Zarco 2014) entre otros desarrollos, se tiene la confianza que el desarrollo de aplicaciones informáticas interactivas es una estrategia didáctica que permitirá apoyar el aprendizaje de temas de difícil comprensión.

Considerando la problemática anterior es inevitable hacer

referencia a la educación inclusiva la cual debe facilitar los recursos necesario que coadyuven en el proceso de aprendizaje. En este sentido la educación inclusiva debe responder a las necesidades educativas de los estudiantes que tienen un desempeño académico bajo o que les cuesta más trabajo comprender ciertos temas, por lo que requiere proporcionar los recursos educativos más adecuados que les permitan asegurar el aprendizaje.

Por lo anterior se ha trabajado en la metodología para crear aplicaciones informáticas que integre el diseño instruccional de corte constructivista/conectivista que garantice las mejores situaciones de aprendizaje que posibilitan las superficies interactivas. Así mismo tomar en cuenta el diseño gráfico basado en el diseño reflexivo, para dar una identidad gráfica a las aplicaciones informáticas acorde con el nivel de reflexión, interpretación, comprensión y razonamiento permitiendo una comunicación visual que guíen al estudiante durante su estudio.

### **2. Marco teórico**

Actualmente hay tecnologías digitales que se pueden usar en el aula y que facilitan la inclusión de los estudiantes al aprendizaje como: las mesas interactivas y los dispositivos touch, por ejemplo la pizarra digital interactiva (Multiclass 2014) cuyas características permiten el uso de variados recursos didácticos y contenido multimedia a través de múltiples medios tecnológicos como la computadora, el proyector de video, el visualizador de documentos digitales entre otros; además permite a los estudiantes interactuar con los contenido y al profesor elaborar contenidos básicos hasta tipo multimedia. Pero el punto fino para que ésta y otras tecnologías de su tipo apoyen el aprendizaje es la calidad de las aplicaciones informáticas que el profesor debe crear sobre todo para abordar los temas de difícil comprensión. En este sentido se debe cuidar la metodología y el modelo didáctico/tecnológico para la producción de aplicaciones informáticas que faciliten el aprendizaje y que puedan ser utilizadas a través de las tecnologías como las mencionadas. A este respecto se ha trabajado en el diseño de recursos didácticos digitales y en aplicaciones informáticas desde hace varios años a la fecha (Gomez, Vázquez, y Zarco 2013), generando aplicaciones interactivos para el aprendizaje de estudiantes con discapacidad visual, los cuales y (Vicario, M., Gómez, P., Díaz, G., Bustos, F. e Iniestra, L. (2013) usando y seleccionando mesas interactivas para utilizarlas en la educación las

cuales se han implementados con éxito. Por lo que se está en posibilidades de establecer la metodología para el desarrollo de aplicaciones informática que faciliten el aprendizaje de temas de difícil comprensión, evitando el rezago y la posible deserción.

Adicionalmente se considera que es una excelente opción la implementación de aplicaciones informáticas audibles, orientadas al aprendizaje colaborativo que fomente la competencia en el aprendizaje en la mesa interactiva, puesto que cumplen con las características de fácil acceso a la información, independencia, autonomía y colaboración en el manejo de los contenidos.

Respecto al diseño gráfico se propone lograr una relación emocional con los objetos infográficos que integre las aplicaciones ya que cuando vemos una imagen el cerebro fabrica reacciones entre la imagen y el contenido. La teoría de las inteligencias múltiples de Howard Gardner y las aplicaciones multimedia permitirán al estudiante la adquisición del conocimiento mediante la inteligencia mejor desarrollada, estimulando los sentidos y el pensamiento. Bou Bouzá dice en el "Principio de atención" y lo define como la apertura selectiva del individuo con el entorno, al poder seleccionar la información que se presenta en la aplicación sobre la que el estudiante interactuará. Si las aplicaciones combinan adecuadamente los medios se logrará captar la atención para una mejor comprensión de temas difíciles y por ende lograr el aprendizaje empleando varios sentidos, pues el alumno se sentirá atraído por su forma, el color y las emociones que le provocan.

Por lo que es aquí precisamente donde se desea hacer la aportación primeramente a la inclusión de los estudiantes al aprendizaje de temas de difícil comprensión y en segundo lugar a la comunidad académica proporcionando la metodología base que le sirva de apoyo para la elaboración de sus aplicaciones informáticas que apoyen el aprendizaje.

# **3. Metodología**

Las metodologías de la Ingeniería de Software Sánchez (2012) y el modelo instruccional ADDIE; se utilizan en el desarrollo del proyecto, estas mismas etapas se establecen para proponer la metodología para la elaboración de las aplicaciones informáticas. Ya que las etapas que las integran, análisis diseño, desarrollo, implementación y evaluación, permiten realizar de una forma lógica y sistemáticas las actividades y en cuanto a la metodología de diseño instruccional se logra tener las bases para describir el

proceso mediante el cual se lograra el aprendizaje, las cuales interrelacionadas forman una metodología robusta para el desarrollo de aplicaciones informáticas para lograr el aprendizaje significativo y de calidad.

# **3.1. Metodología propuesta para el desarrollo de aplicaciones informáticas interactivas.**

## **Análisis de diseño instruccional**

En el análisis se lleva a cabo la identificación de necesidades y los recursos educativos para llevar acciones encaminadas éxito y a la calidad de la educación.

# **Formar el grupo de trabajo**

El equipo de trabajo debe estar formado por un *diseñador instruccional o didáctico*, el cual aporta los conocimientos para determinar la teoría de diseño instruccional más adecuada para estructurar las aplicaciones informáticas las cuales lleven implícita la interacción con el estudiante con la aplicación, estimulando el interés, la integración de contenidos y la colaboración que permita guiar el aprendizaje y la adquisición del conocimiento. Un *Diseñador gráfico*, el cual desarrolla cada uno de los elementos gráficos como la iconografía, infografía, el color para lograr la comunicación visual de la aplicación. Otra figura es el *desarrollador de la aplicación* el cual se encarga de darle forma a la aplicación tomando como información de entrada los requerimientos de información y de diseño gráfico especificados. La última figura en mencionar y no por ello menos importante es el *profesor experto* en el contenido, que trabajara muy de cerca con cada uno de los integrantes del grupo de trabaja para guiar y supervisar que la aplicación se desarrolle conforme a los requerimientos de información establecidos.

# **Análisis de los fundamentos teóricos del diseño instruccional**.

A este respecto la metodología sugiere trabaja con:

- 1. Evaluación de necesidades educativas. Se encuadra en determinar las necesidades del estudiante respecto al curriculum, que está pasando y que queremos que suceda al interior de la institución educativa.
- 2. Definir el problema. Identificar las unidades de aprendizaje y el o los temas que presentan un alto nivel de dificultad para el aprendizaje. Hacer el análisis de las causas que
- originan que al estudiante tenga dificultad para el aprendizaje de los mismos. Se pueden utilizar diferentes instrumentos de recopilación de información como cuestionarios o entrevistas.
- 3. Identificar el perfil del estudiante. Que permita vislumbrar cómo aprende el estudiante utilizando la teoría descriptiva.
- 4. Establecer la teoría prescriptiva. Para definir la manera de lograr la formación y el modo de llevarla a cabo, consiguiendo el aprendizaje. El diseñador didáctico establece los lineamientos para el diseño instruccional de la aplicación en la que el estudiante interactúa estimulando los procesos cognitivos del alumno mediante la selección, organización e integración de la información (Mayer 1999).
- 5. Se definen los recursos didácticos de apoyo.
- 6. Se define el diseño instruccional de los recursos didáctico. Dado que se está trabajando con el desarrollo de aplicaciones informática para el aprendizaje de temas de difícil comprensión se sugiere trabajar en el diseño instruccional con varios enfoques, como el de Johann Herbar (Miles, 2003) que permite integrar conocimientos previos con los nuevos y a través del uso de ejemplos integrarlos y aplicarlos logrando la construcción del conocimiento. Pero para garantizar el aprendizaje se considera que también hay que incluir el enfoque del aprendizaje por descubrimiento al presentarle contenidos y actividades de aprendizaje que mediante la inducción les permita llevar a cabo el razonamiento, el descubrimiento y la apropiación del conocimiento.
- 7. Definir la infografía que represente el contenido para implementar el lenguaje visual de la aplicación informática.
- 8. Elaborar el plan didáctico del tema, se propone el siguiente formato el cual con la información recopilada se requisita en la etapa de diseño instruccional.

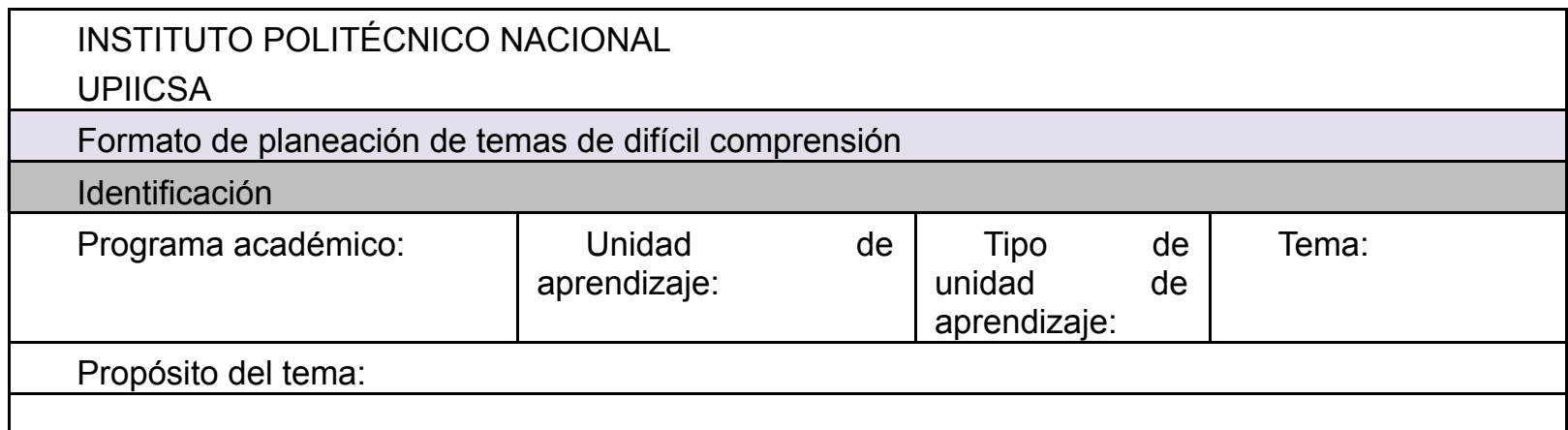

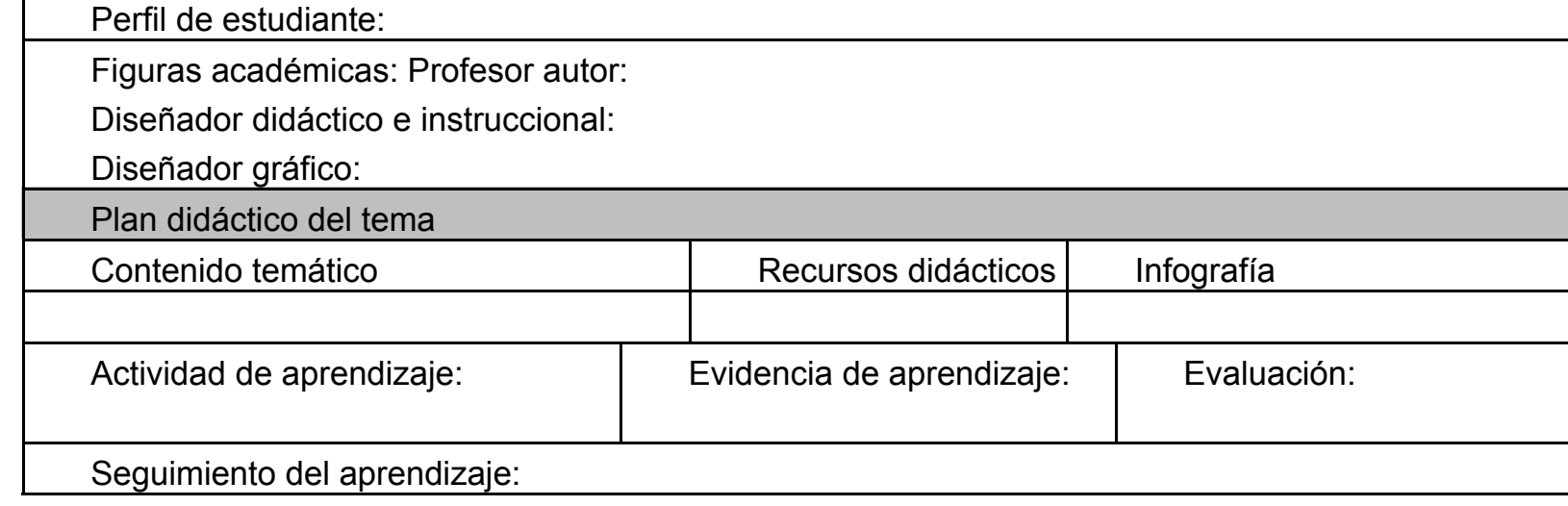

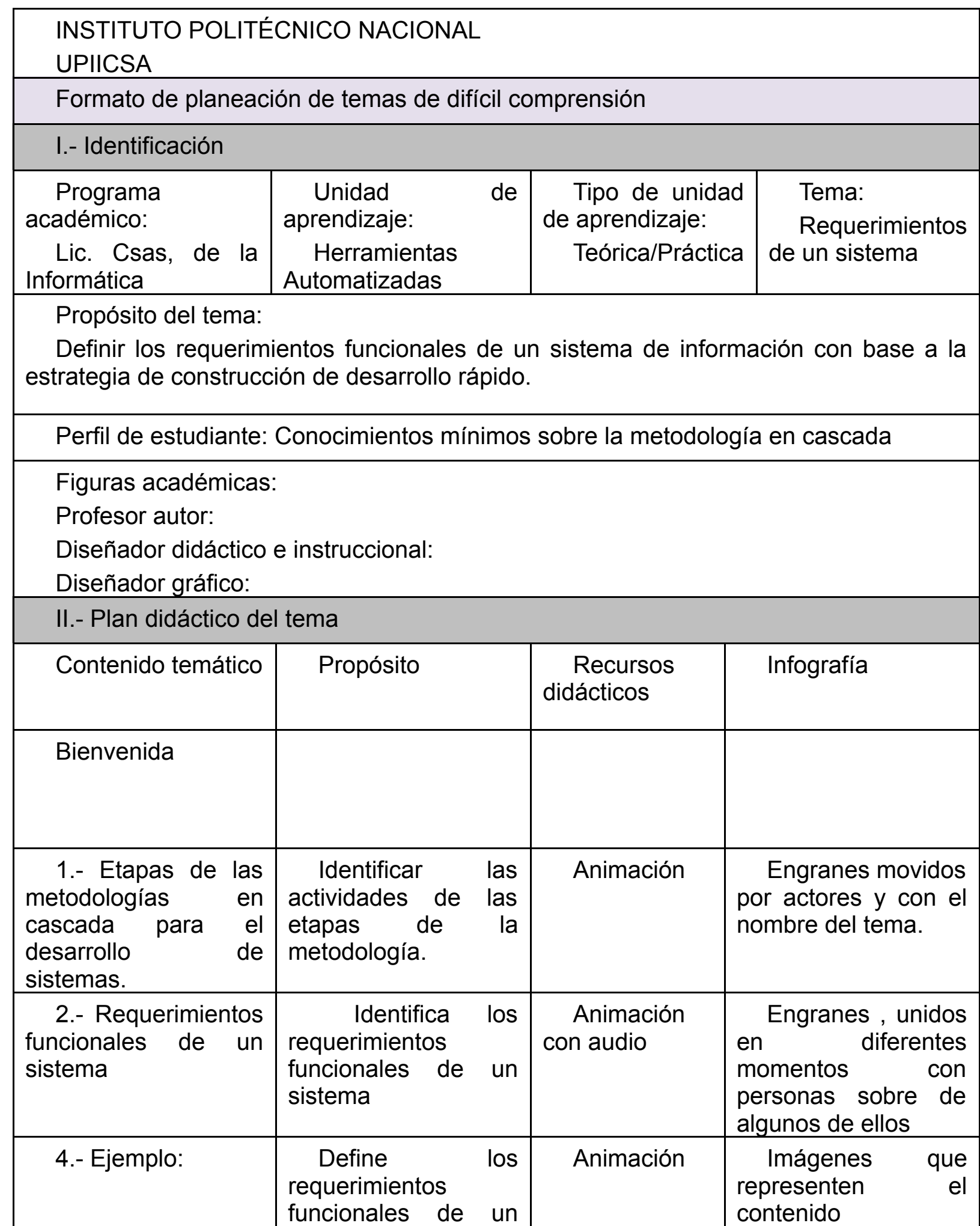

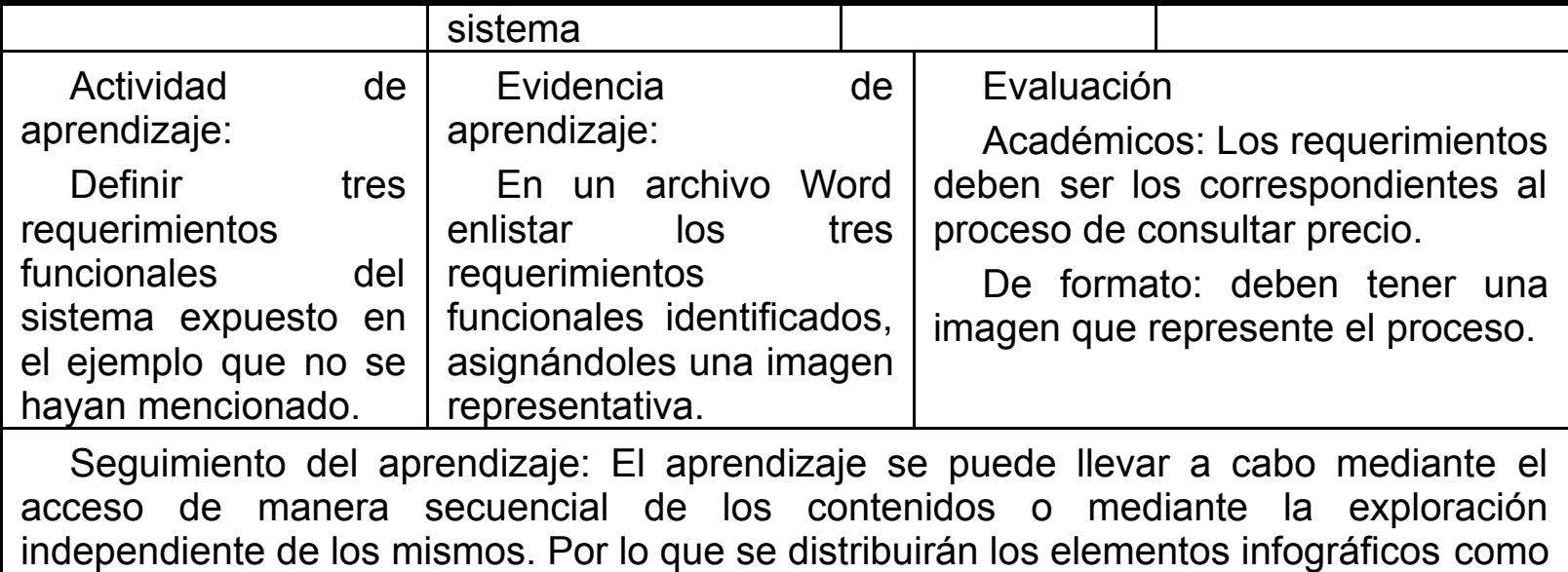

se explica en el guion didáctico.

### **Diseño instruccional**

**a) Diseño de la planeación del tema.** Para que se pueda apreciar la aplicación de la metodología propuesta tomemos el siguiente caso de estudio: Los estudiantes que cursan la Unidad de Aprendizaje de nombre Herramientas Automatizadas<sup>[\[3\]](http://www.udgvirtual.udg.mx/encuentro/anteriores/xxii/142-444-1-RV.htm#_ftn3)</sup>, presentan dificultad en el tema: Requerimientos de un sistema, dicho tema implica que los estudiantes identifiquen los requerimientos funcionales y no funcionales de un sistema de información, algo que les es difícil de lograr por lo que el aprendizaje en este tema no se logra en un  $65\%$ <sup>[\[4\]](http://www.udgvirtual.udg.mx/encuentro/anteriores/xxii/142-444-1-RV.htm#_ftn4)</sup> de los estudiantes. Por lo anterior se considera un tema de difícil comprensión, por lo que es recomendable elaborarle la aplicación informática que facilite el aprendizaje de dicho tema. Aplicando los pasos del análisis se llega al diseño instrucción, el cual se muestra en el plan didáctico.

**b) Diseño del guion didáctico.** El guion didáctico se elabora aplicando el enfoque didáctico y la instrucción que forman parte de los recursos, así mismo se indican el orden de las partes que forman la aplicación informática interactiva que será producida por los diseñadores gráficos. Como ejemplo del desarrollo de esta actividad se describen las dos primeras dos páginas que formaran la aplicación interactiva.

En la pantalla inicial se dará la bienvenida al estudio del tema, se presentara en animación y con audio la siguiente diseño instruccional y gráfico.

Presentar primero la imagen y luego la siguiente redacción "Bienvenido al interactivo descubriendo los requerimientos funcionales de un sistema". Colocar la imagen que representa el mapa de seguimiento del aprendizaje y indicando inicio para que el alumno de un toque y se accese a la siguiente página.

En la pantalla principal, se muestran las diferentes imágenes diseñadas como lo indica el plan didáctico del tema, la cuales estarán distribuidas en la pantalla. En la parte superior debe llevar las indicaciones y el estudiante las podrá leer. La actividad que el estudiante va a llevar a cabo es tocar cada infografía y se debe mostrar el contenido según especificaciones para la producción que se darán en este guion. Es importante mencionar que este trabajo es básicamente la elaboración del storyboard de los recursos y que lo debe desarrollar el profesor autor, el diseñador didáctico y el diseñar gráfico. Demos un ejemplo para el recurso ¿Etapas de las metodologías de desarrollo de sistemas?

La actividad consiste en que el estudiante recuerde las etapas de las metodologías rápidas, identificando en cuál de ellas se definen los requerimientos funcionales de un sistema. En la pantalla se muestran varios engranes de diferentes colores que representaran las etapas de análisis, diseño, desarrollo, implementación, pruebas y mantenimiento. Se mostrara también un cuadro con las actividades que se llevan a cabo en cada etapa, el alumno podrá elegir cada una de ellas y llevarlas al engrane que le corresponda. Cuando la actividad no corresponda a etapa de desarrollo el engrane no debe permitir el acceso a la palabra.

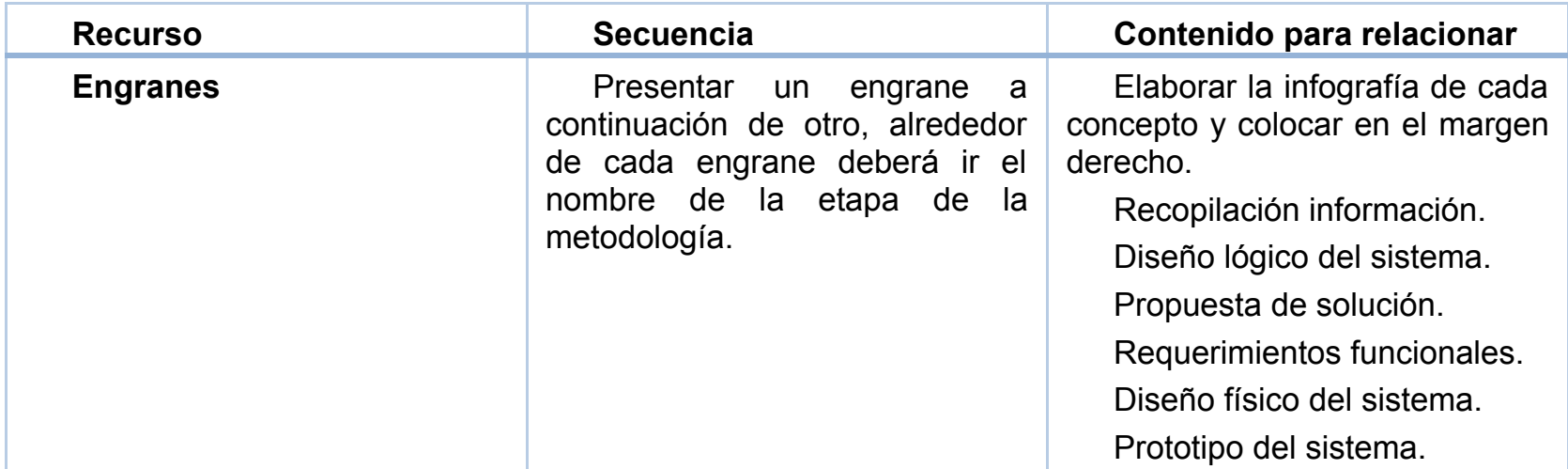

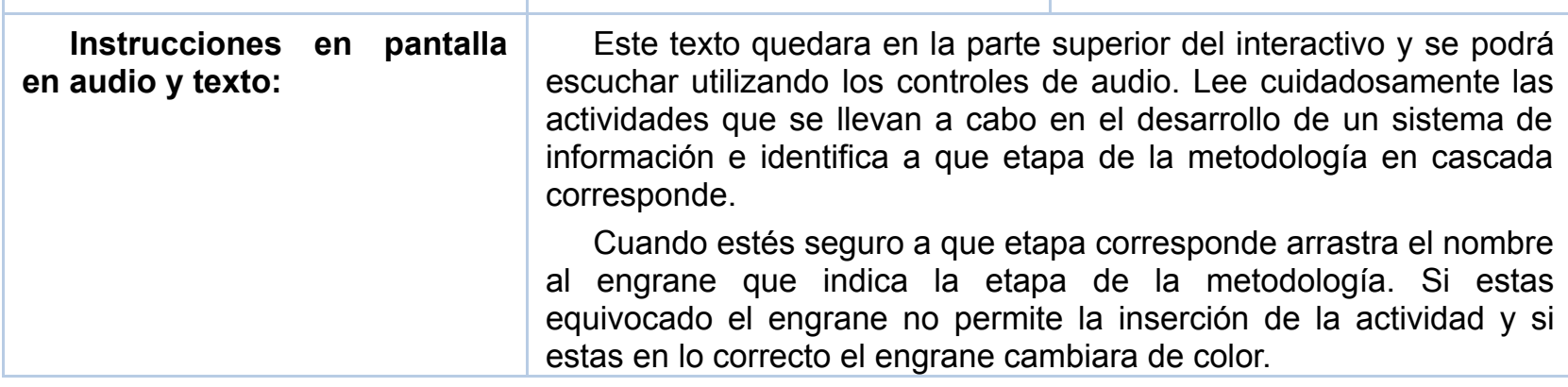

#### **Diseño lógico del interactivo**

Ya que se tienen concluidas las actividades del análisis y el diseño instruccional se está en la posibilidad de elaborar el diseño lógico de la aplicación informática interactiva, el diseño lógico se elabora para cada uno de los contendidos que contiene el interactivo, estos diseños pasan a la etapa de desarrollo para crear el diseño físico que en su primera versión será el prototipo y que después de su evaluación y adecuación en su caso, se procede a su desarrollo final. A continuación vemos el diseño lógico del caso de estudio del tema Etapas de las metodologías en cascada para el desarrollo de sistemas presentado.

# **Desarrollo**

La información de entrada para el desarrollo de la aplicación informática interactiva es la obtenida del análisis y del diseño instruccional, con la cual se procede a la producción de los recursos, lo que implica la elección del color, el desarrollo de la iconografía y la infografía, la elaboración de las animaciones y demás recursos multimedia que se hayan indicado, el producto final es la aplicación informática interactiva. Aquí participan activamente los integrantes del grupo académico y el diseñador gráfico así como el programador. Para el caso de estudio al que se hace referencia para ejemplificar la metodología propuesta se está desarrollando el prototipo del cual se presenta a continuación las dos primeras pantallas del interactivo.

# **Implementación**

En la implementación se debe inicialmente llevar a cabo una prueba piloto, para validad la efectividad de interactivo, posteriormente se pone a disposición de los estudiantes. Aquí es importante

mencionar que la aplicación se tiene pensada para el aprendizaje individual y colaborativo por lo que se puede implementar en equipo tipo touch y en mesas interactivas.

#### **Evaluación**

En esta etapa es necesario que se realice la evaluación del aprendizaje logrado con el contenido y la estructura didáctica e instruccional del interactivo, para llevar a cabo las adecuaciones pertinentes según sea el caso. La evaluación implica la revisión de cada una de las etapas y actividades de la metodología, logrando con ello un interactivo actual y pertinente. Se recomienda evaluar: como la calidad del contenido, el diseño instruccional, el diseño gráfico y de comunicación visual han facilitado el aprendizaje y logrado la adquisición de conocimiento.

#### **4. Resultados y conclusiones**

El desarrollo de proyectos de investigación que permita la inclusión de distintos alumnos con distintas características colaborando en el proceso de aprendizaje e incorporar distintas tecnologías tales como aplicaciones informática para superficies interactivas, constituye la apuesta de este trabajo que sin duda se hace posible a través de una metodología basada en el diseño instruccional que permitirá a las figuras académicas el desarrollo de recursos interactivos que cubran las necesidades de aprendizaje de los estudiantes que presentan un rezago educativo debido a la problemática de no poder aprobar una unidad de aprendizaje por tener dificultad en el aprendizaje de temas de difícil comprensión. Se considera que con la metodología propuesta es la base para la producción de aplicaciones informáticas que van dirigidas a lograr el aprendizaje de un tema específico induciendo al estudiante a la reflexión mediante la interacción con los contenido. Con los resultados se propuso a la institución educativa IPN-UPIICSA la utilización de la metodología para la producción de recursos que apoyen a los estudiantes que actualmente y a futuro presentan un rezago académico en las unidades de alto índice de reprobación ya mencionadas en este artículo y para beneplácito fue aprobada y en estos momentos se está trabajando en la producción de recursos como: xxxxxxxx los cuales serán implementados en cuanto se tengan terminado.

Es importante mencionar que este trabajo es un producto del proyecto de investigación educativa "Desarrollo de prototipos basados en superficies interactivas, para apoyar el aprendizaje de unidades temáticas con alto índice de reprobación", Clave de registro SIP: 20140406" el cual se continuara trabajando para su evaluación y publicación en una revista JCR.

#### **Agradecimientos**

Al Instituto Politécnico Nacional (IPN) y la Comisión de Operación de Actividades Académicas (COFAA) por su apoyo brindado para la realización de este proyecto y la difusión de la misma, cuyos resultados son para apoyar al proceso educativo del Instituto.

#### **Referencias bibliográficas**

- Bustamante Y. (2013). Reportaje del periódico Excélsior "Reprobados al alza en el IPN, señala directora. Recuperado julio (2014) de: <http://www.excelsior.com.mx/nacional/2013/04/13/893620>
- Cázares Aponte Leslie (2012), Estrategias Educativas para fomentar competencias, México, Trillas, ISBN: 978-607-17- 0825-6.
- Eggen P. y Donald P. (2011). Estrategias docentes. Enseñanza de contenidos curriculares y desarrollo de habilidades de pensamiento. México.
- Gómez, P., Vázquez, F., y Zarco, A. (2014). Diseño del recursos didáctico digital para la educación de estudiantes con problemas de visión. Ponencia presentada en el XV Encuentro Internacional Virtual Educa, Innovación educativa y acceso digital, claves para la inclusión. Lima, Perú, 09 al 13 de junio.
- Gómez P. Vázquez F. y Zarco A. (2014). Multimedia Resources Production based on Interactive Surfaces, for Supporting Autonomous Learning of Difficult Topics at High Level of Studies. Ponencia presentada en el International Congreso on Education Innovation and Learning Tecnologies. Barcelona, España.
- Gómez, P., Vázquez, F., y Zarco, A. (2013). Diseño instruccional en los cursos a distancia como factor de éxito para el aprendizaje a distancia de estudiantes con discapacidad visual. Ponencia presentada en el 10° Congreso

Iberoamericano de Informática Educativa Especial. Ensenada Baja California, México.

- Mayer, R.E. (1999). Designing instruction for constructivist learning. In Reigeluth, C. M (Editor) Instructional-Design Theories and Models, Volume II: A New Paradigm of Instructional Theory. págs. 141-159. Nueva Jersey: Lawrence Erlbaum.
- Miles, D.H. (2003). The 30-Second Encyclopedia of Learning and Performance: A Trainer's Guide to Theory, Terminology, and Practice. Nueva York: AMACOM.
- multiCLASS (2013) Soluciones interactivas multiCLASS para educación Recuperado (julio 2014) de: [\(http://www.multiclass.com/educacion/pizarra-digital](http://www.multiclass.com/educacion/pizarra-digital-interactiva-multiclass-board)interactiva-multiclass-board
- Norman D, "El Diseño Emocional. Por qué nos gustan (o no) los objetos cotidianos", Capítulo 1: Los objetos atractivos funcionan mejor. Editorial Paidós Ibérica S.A. Barcelona, España. Año 2005. Pág.33 – 50. ISBN: 84-493-1729-0
- Sánchez S. & Rodríguez D. (2012). Ingeniería del Software Un enfoque desde la guía Swebok. México, Alfaomega Grupo Editor. ISBN: 978-84-9281-240-0
- UPIICCSA (2013) Acta de la reunión extraordinaria del consejo. Recuperada julio (2014) de: <http://www.sites.upiicsa.ipn.mx/actasdeconsejo/2013/A/2013%20ENE%2028%20ORD.pdf>

Vicario, M., Gómez, P., Díaz, G., Bustos, F. e Iniestra, L. (2013). Uso y selección de mesas interactivas como una tendencia tecnológica educativa. Ponencia presentada en el 8 Congreso Nacional Estudiantil de Investigación. México: D.F.

[<sup>\[1\]</sup>](http://www.udgvirtual.udg.mx/encuentro/anteriores/xxii/142-444-1-RV.htm#_ftnref1) Artículo derivado del proyecto de investigación educativa titulado "Desarrollo de prototipos basados en superficies interactivas, para apoyar el aprendizaje de unidades temáticas con alto índice de reprobación", Clave de registro SIP: 20140406.

[<sup>\[2\]</sup>](http://www.udgvirtual.udg.mx/encuentro/anteriores/xxii/142-444-1-RV.htm#_ftnref2) UPIICSA. Unidad Profesional Interdisciplinaria de Ingeniería y Ciencias Sociales y Administrativas.

<sup>[3]</sup> Este curso lo imparte cada semestre la profesora Pilar Gómez Miranda y ha identificado que el tema que se menciona es de difícil comprensión, por lo que considera que se requiere de otro apoyo didáctico para su aprendizaje.

Hablando de un grupo de 50 estudiantes, el porcentaje es significativo y sin este conocimientos no pueden desarrollar los temas subsecuentes de la Unidad de aprendizaje.